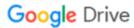

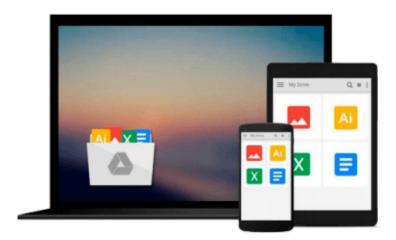

## **Instant jQuery 2.0 Table Manipulation How-to**

Charlie Griefer

## Download now

Click here if your download doesn"t start automatically

### **Instant jQuery 2.0 Table Manipulation How-to**

Charlie Griefer

Instant jQuery 2.0 Table Manipulation How-to Charlie Griefer

In Detail

When jQuery was introduced, it took the JavaScript world by storm. Years later, it shows no sign of slowing down. Its powerful yet concise syntax helps to simplify tasks that might otherwise be difficult or complex. Whether you're a JavaScript novice or an expert, jQuery is a valuable addition to your toolbox.

Instant jQuery 2.0 Table Manipulation How-to shows you how to quickly and easily add style and functionality to your HTML tables. You'll be amazed to see how easy it is. Just don't let your customers know!

HTML tables can be boring. Sure, we can make them more stylish with CSS, but users want interactivity. They want to be able to sort columns, see totals, filter data, and page through information in easily digestible chunks.

Starting off with a plain HTML table, and an ID and a few class attributes, you will see the transformations occur with just a few lines of jQuery. Instant jQuery 2.0 Table Manipulation How-to progresses to showing you how to highlight specific table cells and filter table data, and even sort columns or page through data.

Regardless of your skill level with JavaScript or jQuery, this book will walk you through the deceptively simple steps needed to add functionality and interactivity to your HTML tables.

#### **Approach**

Filled with practical, step-by-step instructions and clear explanations for the most important and useful tasks. Get the job done and learn as you go. A how-To book with practical recipes accompanied with rich screenshots for easy comprehension. A short, concise, recipe-based approach that shows you how to manipulate tables using hands-on examples and the most up-to-date techniques in jQuery 2.0.

#### Who this book is for

Instant jQuery 2.0 Table Manipulation How-to is aimed at both newcomers and those who have already worked with JavaScript or jQuery. A familiarity with HTML and basic CSS would be beneficial.

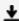

**Download** Instant jQuery 2.0 Table Manipulation How-to ...pdf

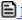

Read Online Instant jQuery 2.0 Table Manipulation How-to ...pdf

#### Download and Read Free Online Instant jQuery 2.0 Table Manipulation How-to Charlie Griefer

#### From reader reviews:

#### Henry Major:

This Instant jQuery 2.0 Table Manipulation How-to book is absolutely not ordinary book, you have it then the world is in your hands. The benefit you get by reading this book is information inside this e-book incredible fresh, you will get data which is getting deeper a person read a lot of information you will get. This kind of Instant jQuery 2.0 Table Manipulation How-to without we understand teach the one who reading it become critical in imagining and analyzing. Don't always be worry Instant jQuery 2.0 Table Manipulation How-to can bring if you are and not make your case space or bookshelves' come to be full because you can have it in the lovely laptop even cell phone. This Instant jQuery 2.0 Table Manipulation How-to having very good arrangement in word and also layout, so you will not really feel uninterested in reading.

#### **Ann Tuttle:**

Playing with family in a park, coming to see the coastal world or hanging out with pals is thing that usually you may have done when you have spare time, in that case why you don't try issue that really opposite from that. 1 activity that make you not experiencing tired but still relaxing, trilling like on roller coaster you have been ride on and with addition associated with. Even you love Instant jQuery 2.0 Table Manipulation Howto, it is possible to enjoy both. It is good combination right, you still desire to miss it? What kind of hang-out type is it? Oh seriously its mind hangout people. What? Still don't obtain it, oh come on its called reading friends.

#### **Betty Epperson:**

In this period of time globalization it is important to someone to acquire information. The information will make someone to understand the condition of the world. The fitness of the world makes the information quicker to share. You can find a lot of recommendations to get information example: internet, classifieds, book, and soon. You will observe that now, a lot of publisher that print many kinds of book. The actual book that recommended for you is Instant jQuery 2.0 Table Manipulation How-to this guide consist a lot of the information of the condition of this world now. This kind of book was represented how do the world has grown up. The words styles that writer value to explain it is easy to understand. Typically the writer made some research when he makes this book. Here is why this book appropriate all of you.

#### Jose Rosales:

As we know that book is very important thing to add our information for everything. By a publication we can know everything we really wish for. A book is a set of written, printed, illustrated or perhaps blank sheet. Every year has been exactly added. This e-book Instant jQuery 2.0 Table Manipulation How-to was filled with regards to science. Spend your time to add your knowledge about your research competence. Some people has several feel when they reading some sort of book. If you know how big benefit of a book, you can really feel enjoy to read a publication. In the modern era like today, many ways to get book which you

wanted.

Download and Read Online Instant jQuery 2.0 Table Manipulation How-to Charlie Griefer #JQRYEVNMX9S

# Read Instant jQuery 2.0 Table Manipulation How-to by Charlie Griefer for online ebook

Instant jQuery 2.0 Table Manipulation How-to by Charlie Griefer Free PDF d0wnl0ad, audio books, books to read, good books to read, cheap books, good books, online books, books online, book reviews epub, read books online, books to read online, online library, greatbooks to read, PDF best books to read, top books to read Instant jQuery 2.0 Table Manipulation How-to by Charlie Griefer books to read online.

# Online Instant jQuery 2.0 Table Manipulation How-to by Charlie Griefer ebook PDF download

Instant jQuery 2.0 Table Manipulation How-to by Charlie Griefer Doc

Instant jQuery 2.0 Table Manipulation How-to by Charlie Griefer Mobipocket

Instant jQuery 2.0 Table Manipulation How-to by Charlie Griefer EPub